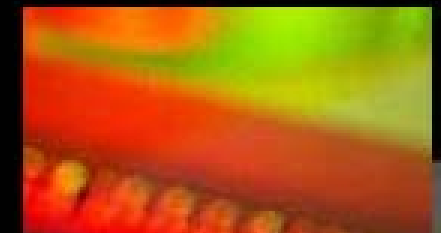

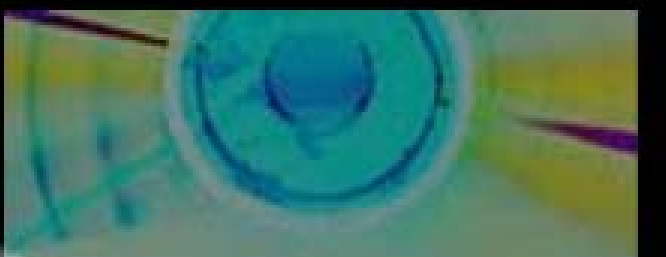

#### **การผล ิ ตบทเร ิ ตบทเร**  $\blacksquare$ **ยนช**  $\blacksquare$ <u>ยนห</u> V **วยสอน** J **วยสอน (CAI)**

## โดย ศิริลักษณ์ สุตันไชยนนท์

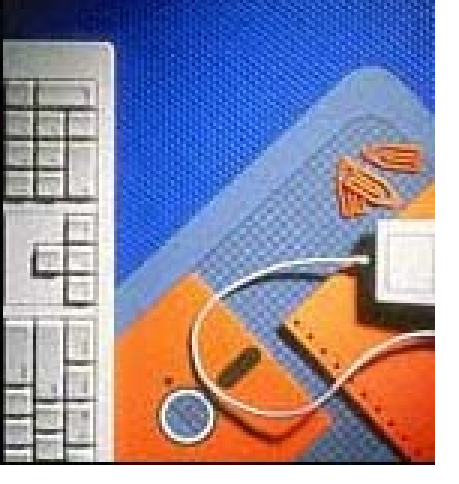

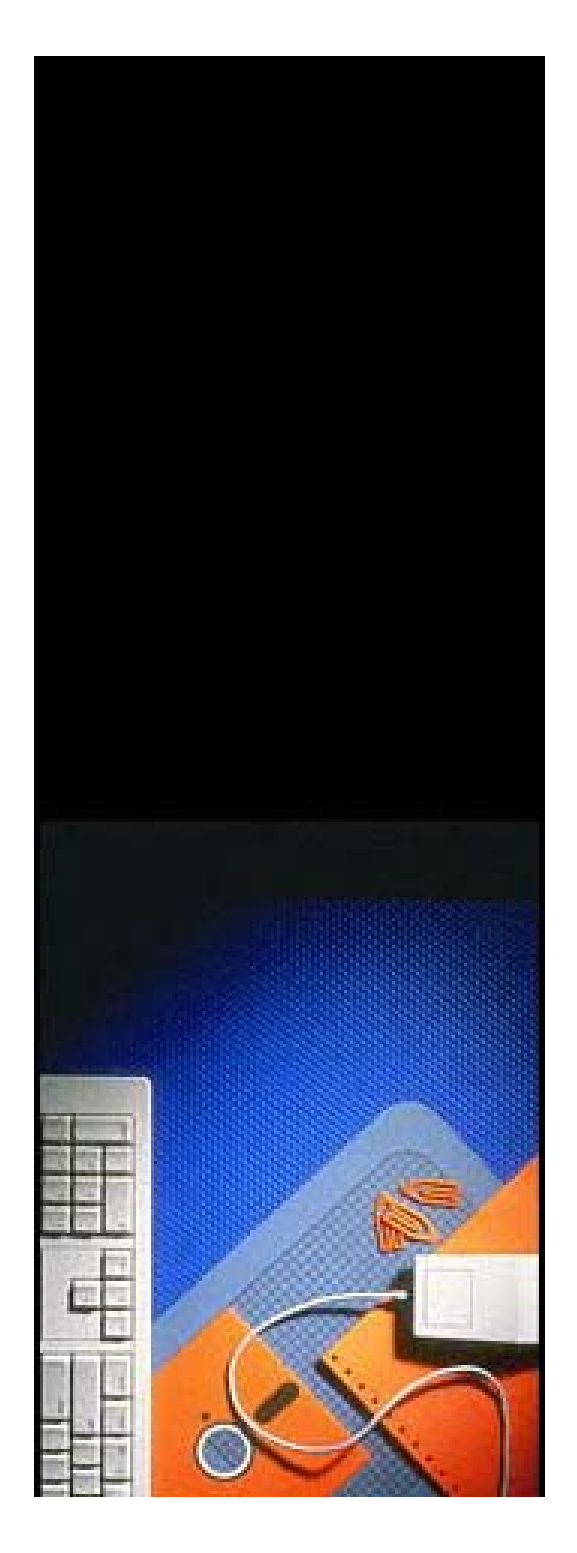

#### **ว ั ตถ ัตถุประสงค ุประสงค**

- ร ู และเข าใจวิธีการขั ้นตอนการ ผล ิต C.A.I.
- สามารถจ ั ดเตร  $\overline{\phantom{a}}$  ยมเน لم ้อหาและ

## ออกแบบ C.A.I.

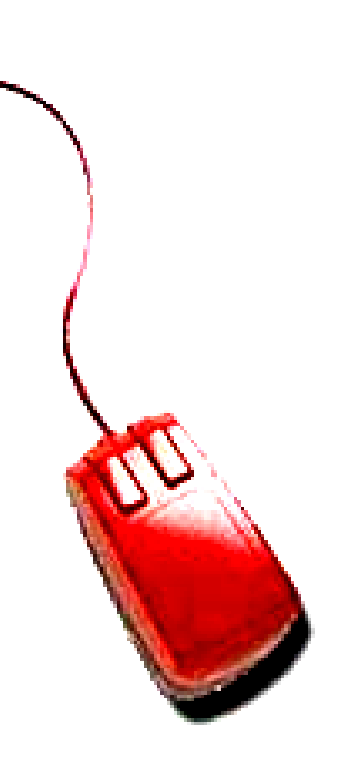

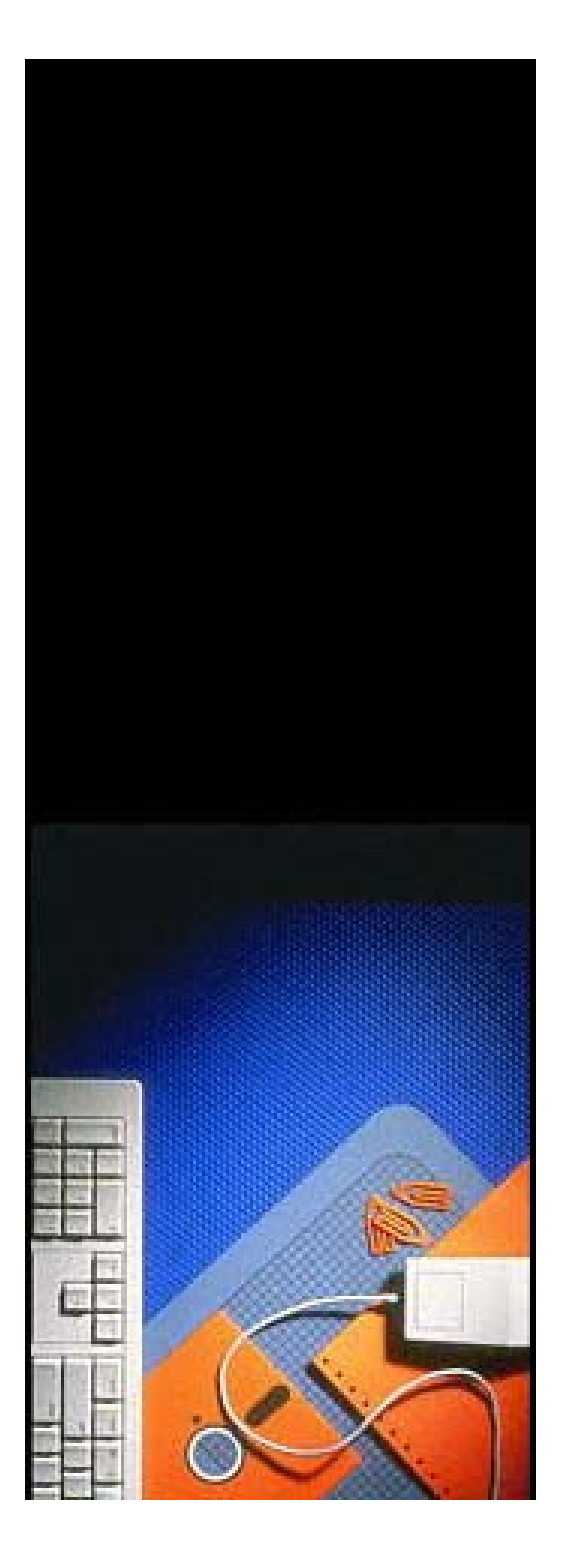

## **คอมพวเตอร ิ วเตอร ิ ชวยสอนค วยสอนคืออะไร**

• คอมพิวเตอร์ช่วยสอน หรื لم อ C.A.I.

**C**omputer **A**ssisted **I**nstruction

**C**omputer **A**ided **I**nstruction

•• คอมพิวเตอร์ช่วยสอน กับ มั ั ลต ิ มี เด  $\overline{\phantom{a}}$ ย

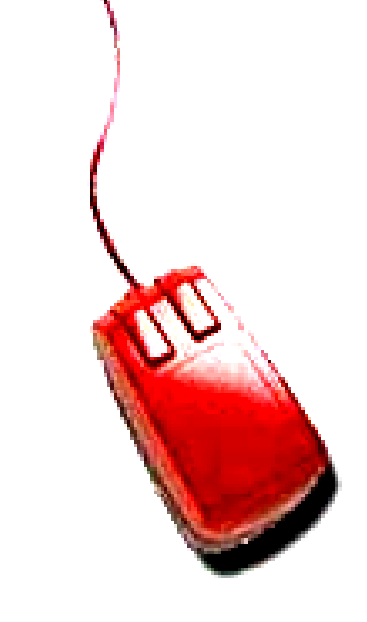

#### **คอมพวเตอร ิ ช วยสอน คอมพวเตอร แตกต** Ι **างก ั บ มลต ั ิ มี เด ีแตกตางกบ มอตมเดย**<br>อย่างไร **างไร างไริ ช วยสอน** V **างก ั บ มลต ั ิ มี เด ี**นตกตางกบ มถตมเดย<br>อย่างไร

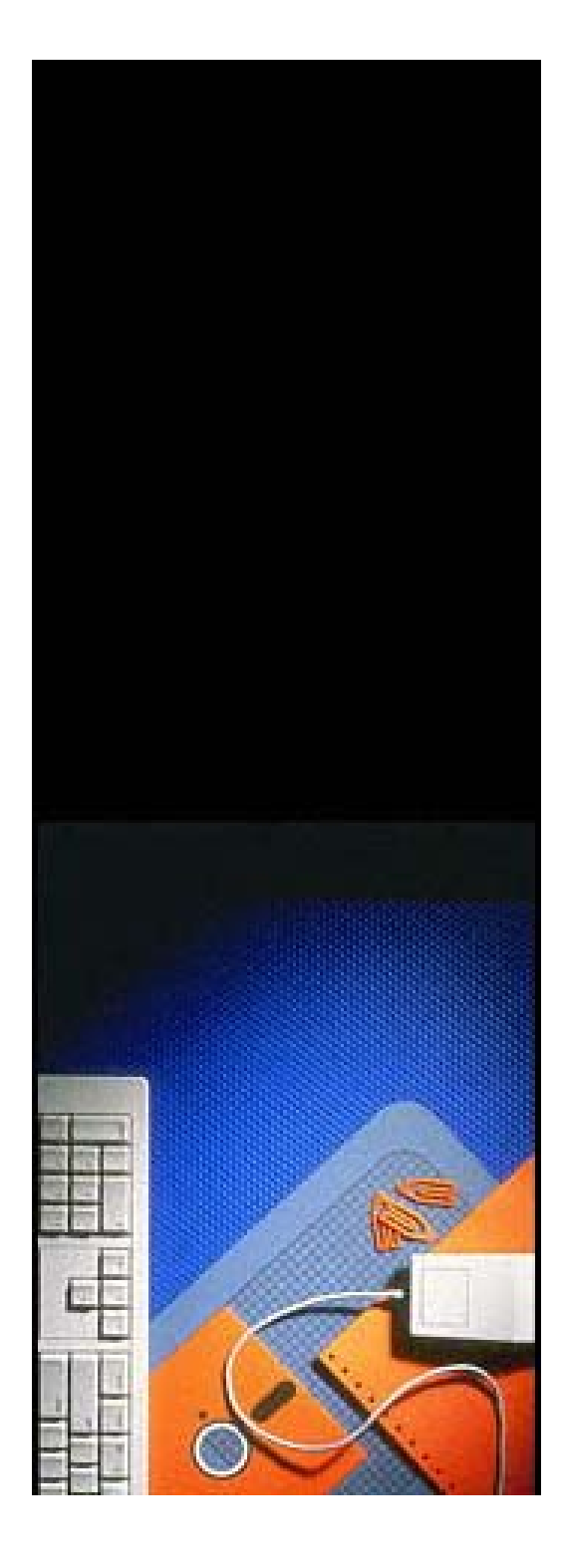

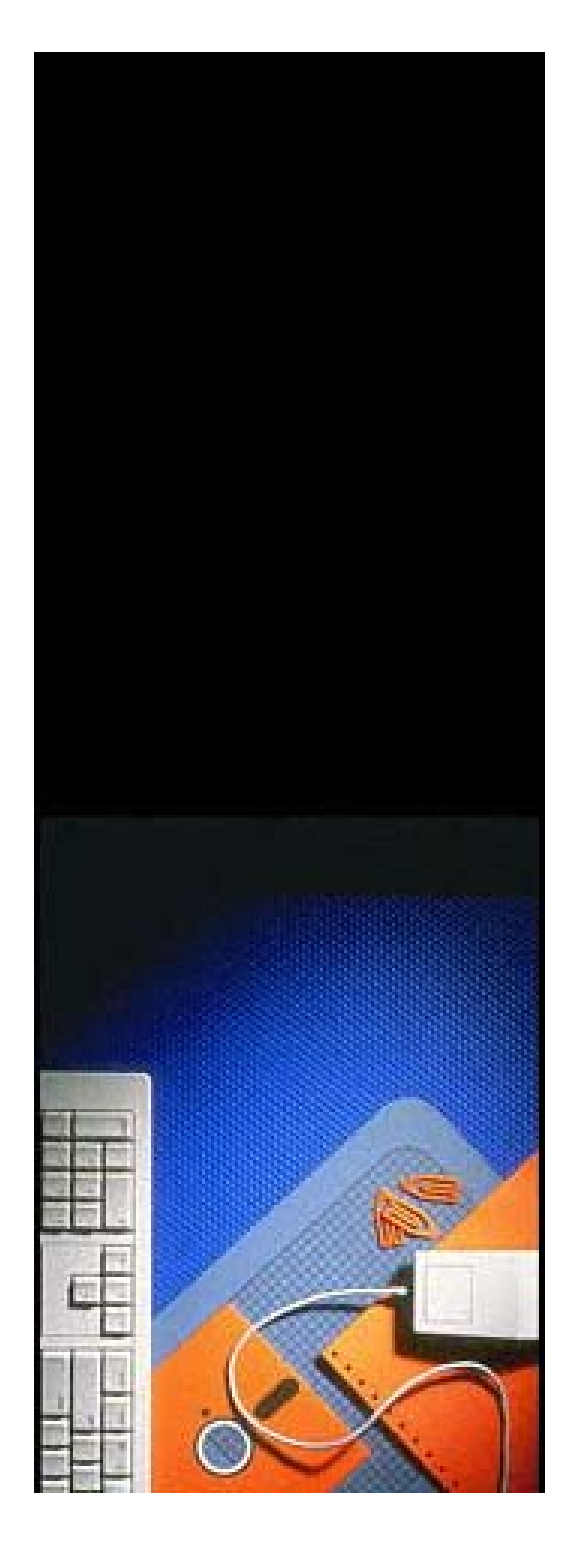

### **คอมพวเตอร ิ วเตอร ิ ชวยสอน**

- ต ั วหน ั งส لم <sup>อ</sup> (Text)
- •ภาพ (Images)
- $\bullet$   $\overline{\text{8}}$  $\overline{\phantom{a}}$ ยง (Sound)
- ภาพเคล لم ่<br>เ่อนไหว (Animation)
- ว  $\overline{\phantom{a}}$ ดิ ทั ศน (Video)
- การโตตอบกับสื ่อ (Interactive)
- $\bullet$   $\Box$  $\overline{\blacktriangle}$ ่ องม  $\blacktriangle$  อท  $\overline{\phantom{a}}$ ่ ใชสรางสื ่อ (Authoring Tool)

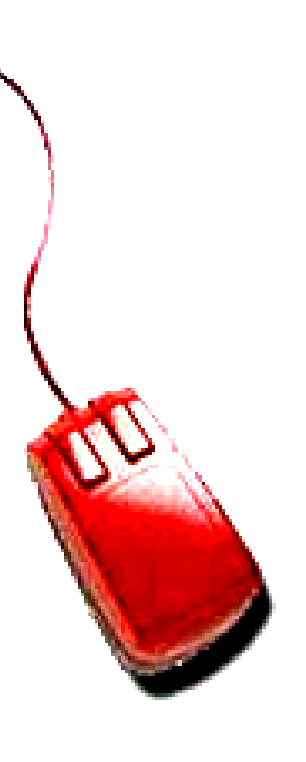

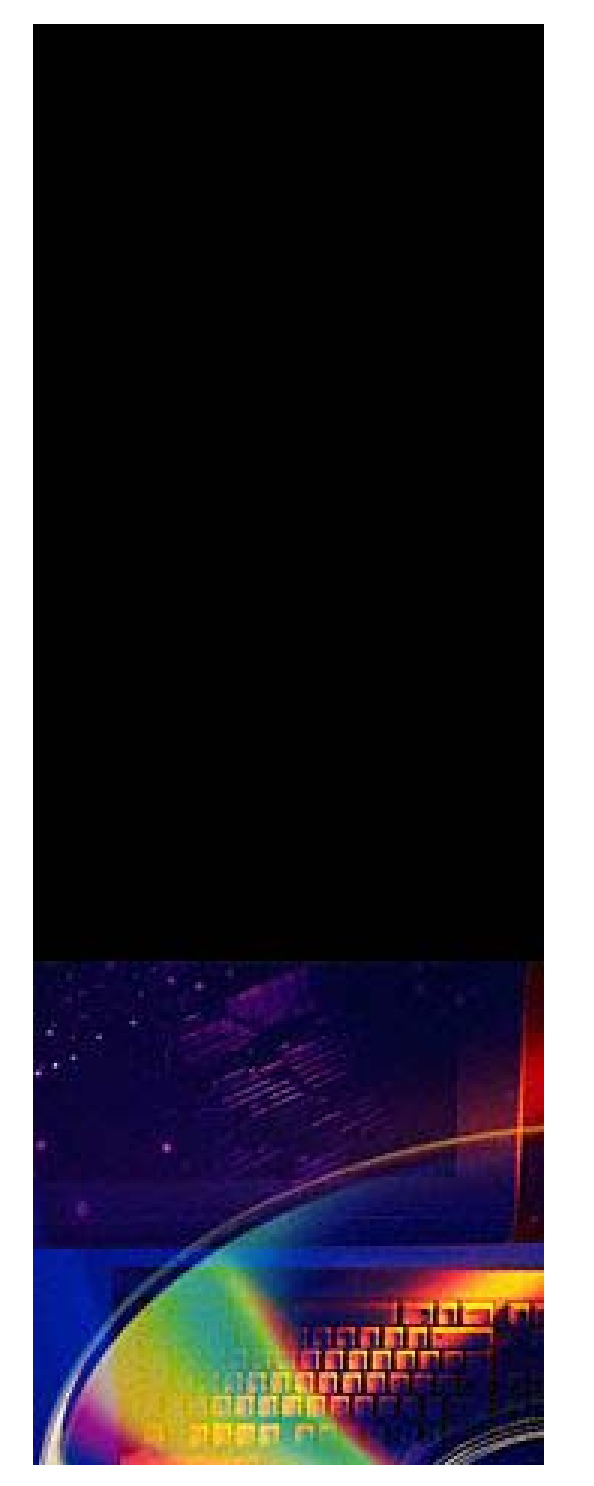

#### **ต ั วหน ั วหน ั งส ั**<u>งส</u> **ือื อ (Text)**

- เน لم ง<br>ง่อหา ในรูปของ File เอกสาร เช่น .doc , .txt
- •Script C.A.I.

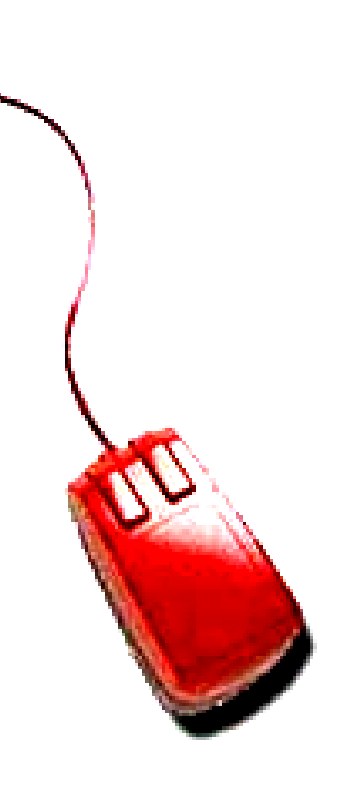

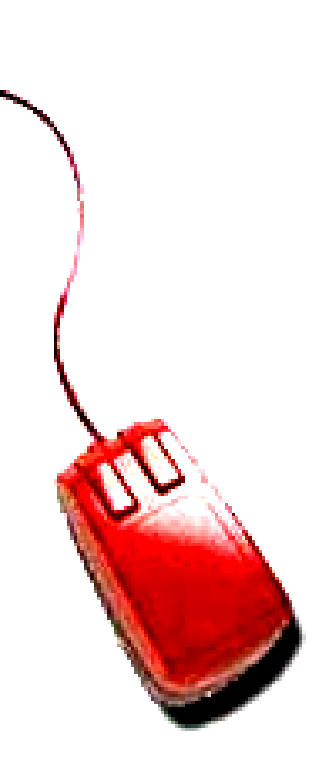

## ี่ขอมู **ล .txt และ .doc แตกตางกันอยางไร แตกตางกันอยางไร**ี่ข<br>ป๊อมู **ล .txt และ .doc**

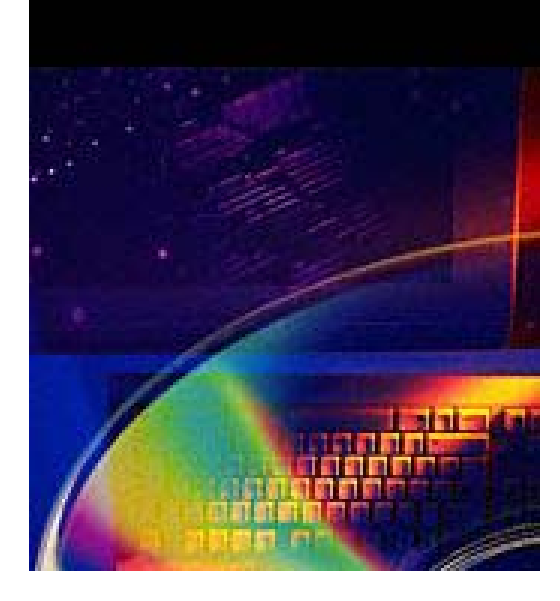

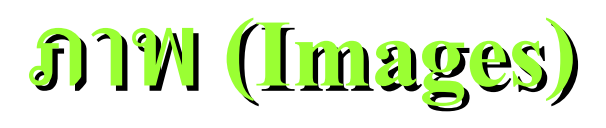

- จากการก ํ าหนดท  $\overline{\phantom{a}}$ ่ Script C.A.I.
	- สรางขึ ้นเองใหม
	- จากภาพถ i ายหร لم อภาพท  $\overline{\phantom{a}}$  ่ถู ก Scan เข้ามาใช้งาน
- ภาพเสร ิ มท  $\overline{\phantom{0}}$ i<br>เน้ามาจากสื่ لم ่<br>เออี لم ่<br>เนๆ
	- จากหน ั งส لم อ, น ิตยสารฯลฯ
	- จาก Internet

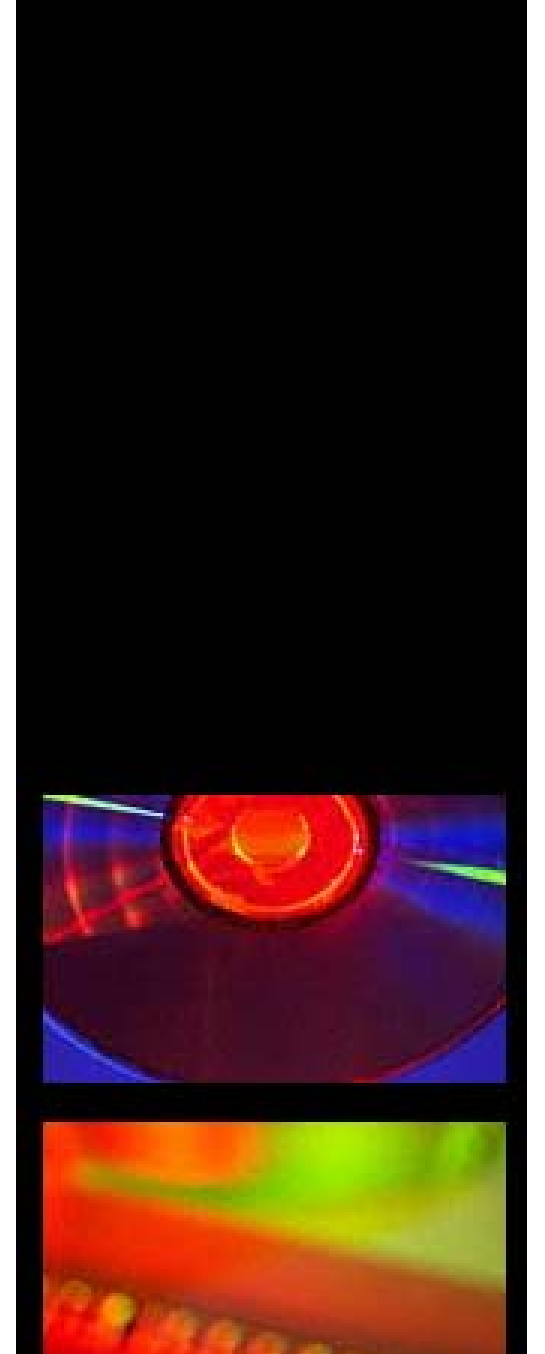

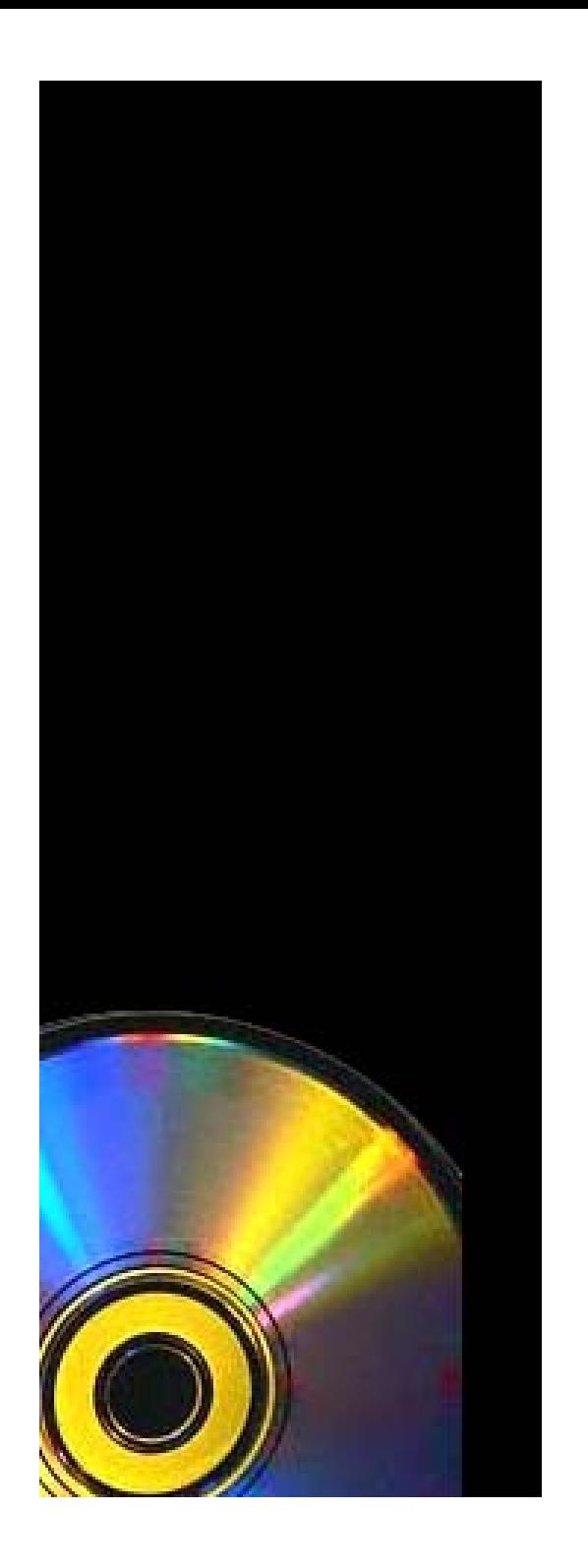

### **เส ียงี (Sound) (Sound)**

- จาก Script C.A.I.
- การบ ั นท ึกเส ียงในหองบันทึกเสียง
- $\bullet$   $\overline{\text{8}}$  $\overline{\phantom{a}}$  ยงดนตร  $\overline{\phantom{a}}$
- แหล Ī งอ لم ่น ๆ

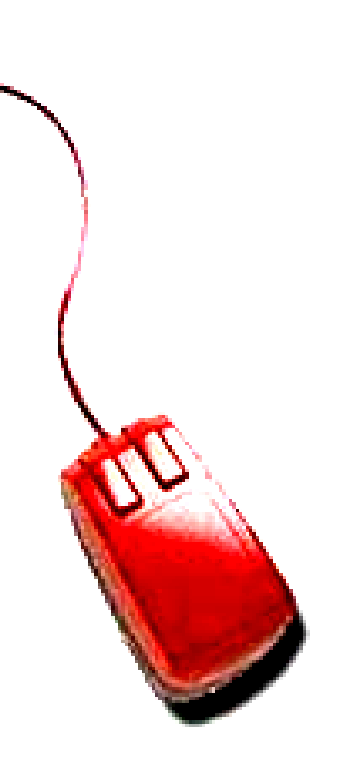

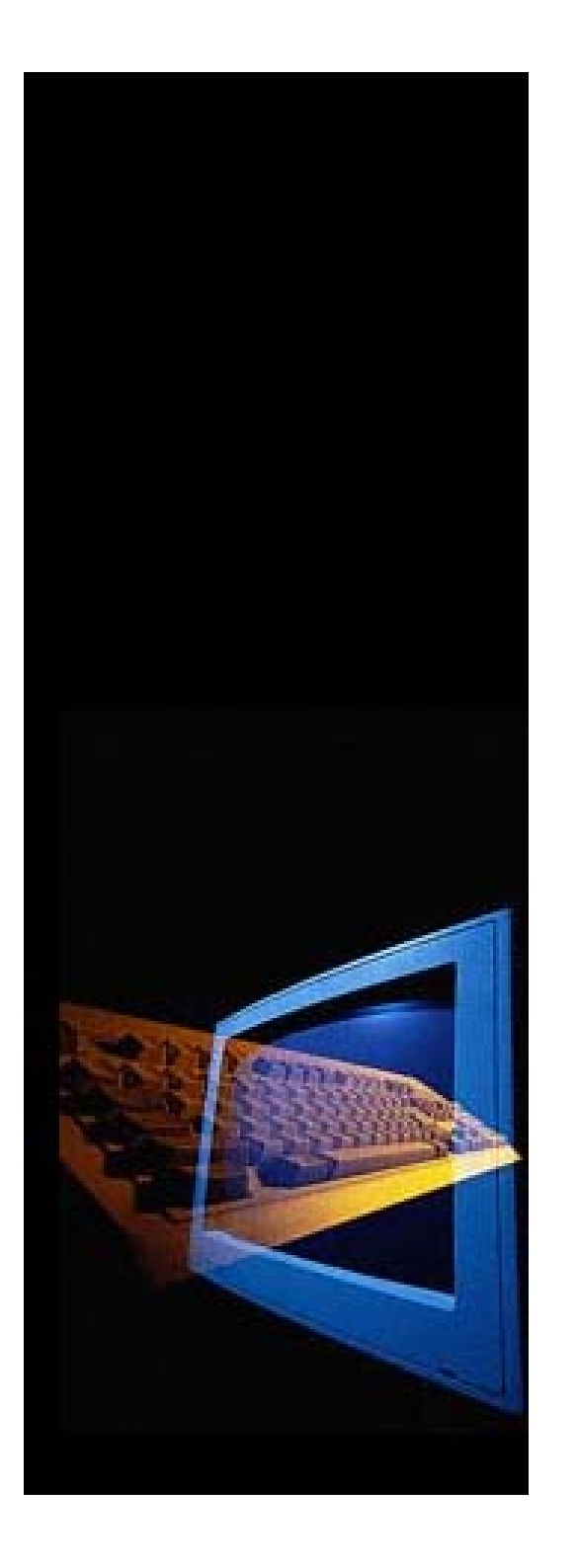

## **ว ีดีิทัศน (Video) (Video)**

- จาก Script C.A.I.
- บ ั นท ึ กภาพ ต ั้ดต่อ ตามเนื لم ้<br>ไอหา
- ว  $\overline{\phantom{a}}$ ดิ ทั ศนที ่มี อย ู (Stock)

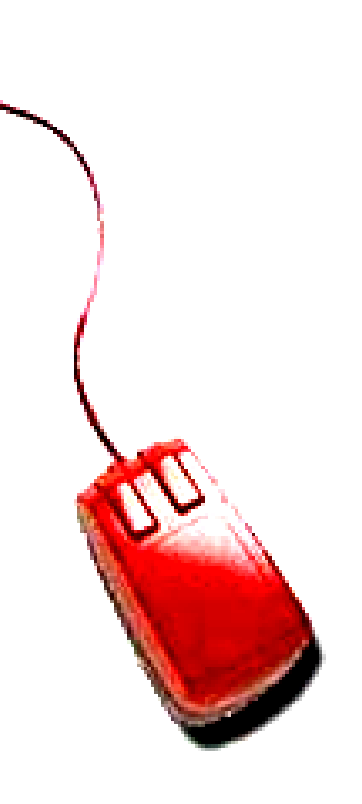

#### **ถ** ツ **าต** ツ **องการน ํ าภาพ เส ี้ย**าตองการนาภาพ เสยง **ว ี ดิ ทั ศน มาประกอบใน ว C.A.I. ท ําไดอยางไร C.A.I. ท ําไดอยางไร** $\bullet$  **าต**  $\mathbf{v}$  **องการน ํ าภาพ เส ียง ีดิ ทั ศน มาประกอบใน**

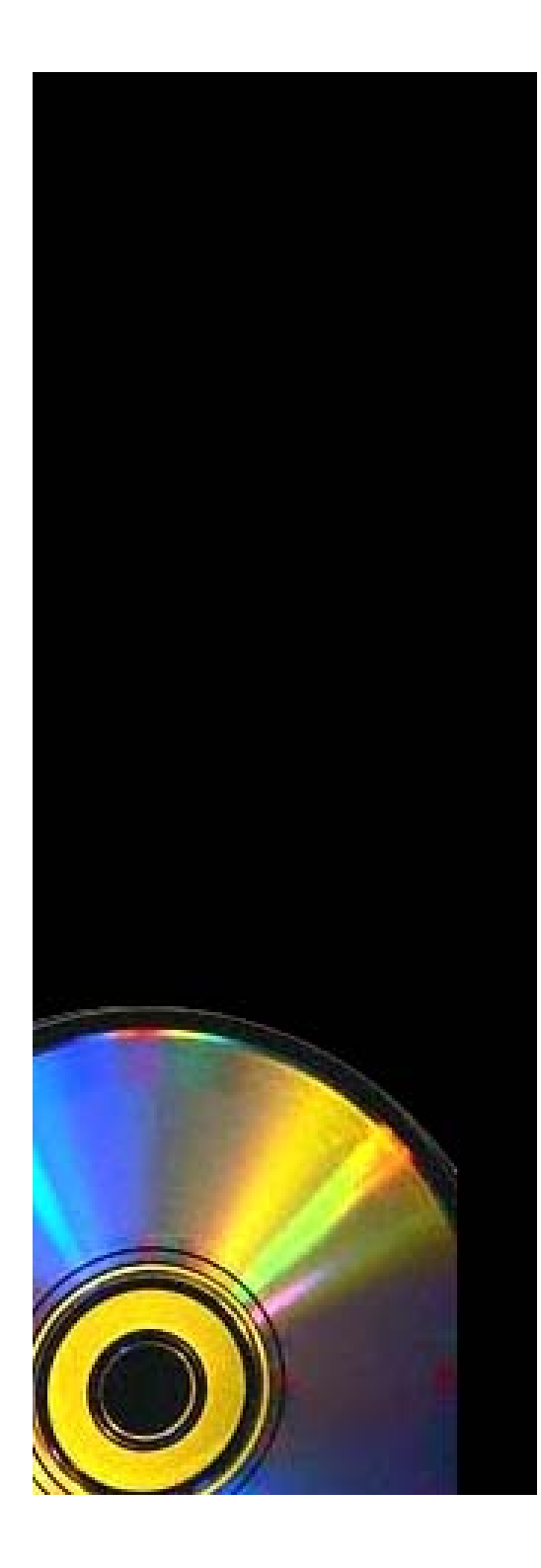

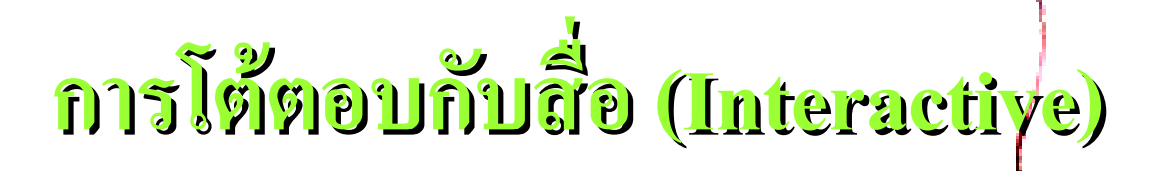

- • การออกแบบป ุ มต i างๆและหน ע าจอ
- การสรางภาพเคลื ่อนไหวที ่สั มพ ั นธ ح กั บเน لم ะ<br>ง่อหา
- การโต้ตอบกับผู้เรียนในลักษณะต่างๆ เช่น
	- กดป ุ มเปดภาพ
	- กดป ุ มเปดเสียง
	- กดป ุ มเปดวีดิทัศน
	- การท ําแบบสอบถามและแบบทดสอบ

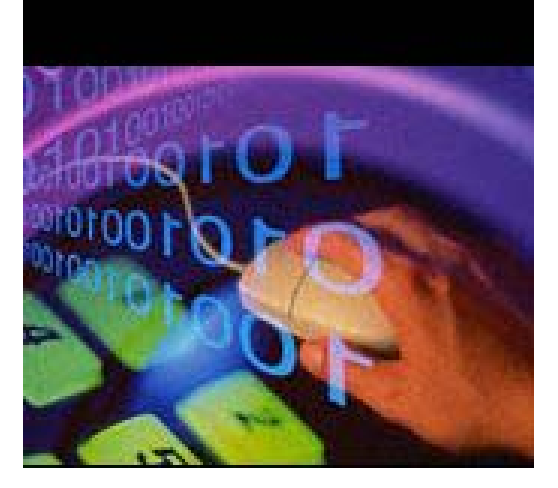

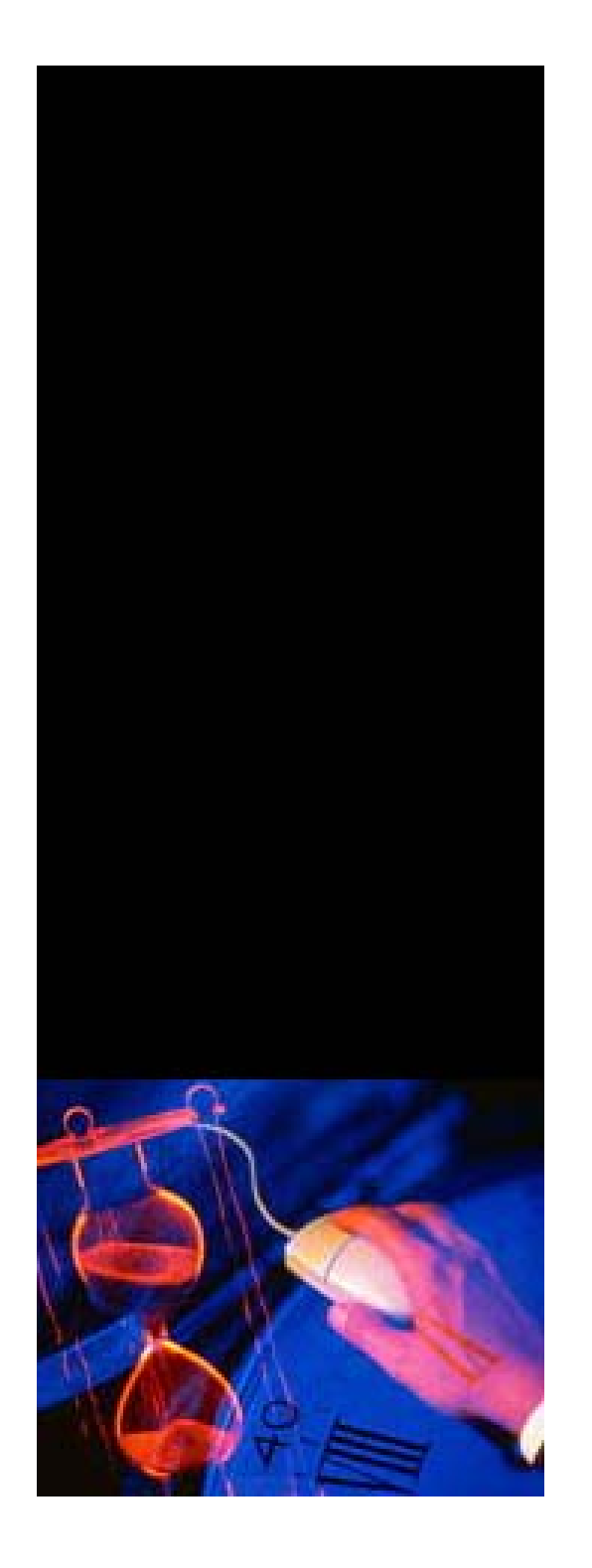

เคร $\blacktriangle$ ่<br>องมือที่ เครื่องมือที่ใช้สร้างสื่อ ื่<br>เองมือที่ ล่ ส่ำ*ชี* สำสับสื่อ

## (Authoring Tool) (Authoring Tool)

- ระบบเปด
	- HTML
	- เคร لم ่<br>็องมื لم อ HTML Editor
- ระบบปด
	- CD-ROM โดยทั่วไป
	- เคร لم ่<br>`องมื لم อ AuthorWare, Director,
		- ToolBooks หรือ Visual Basic

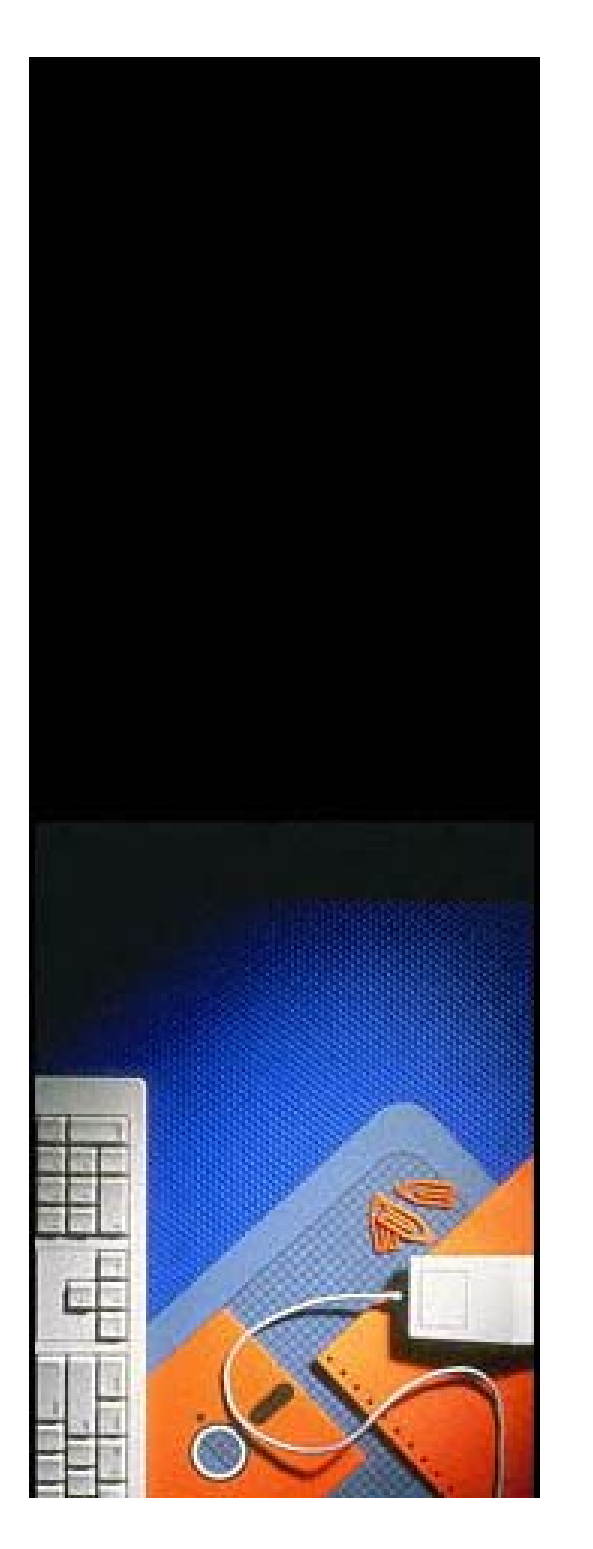

## **การสร** 9 **างคอมพ างคอมพวเตอร ิ ชวยสอน**

- Pre-Production
- •Production
- การน ําไปใช

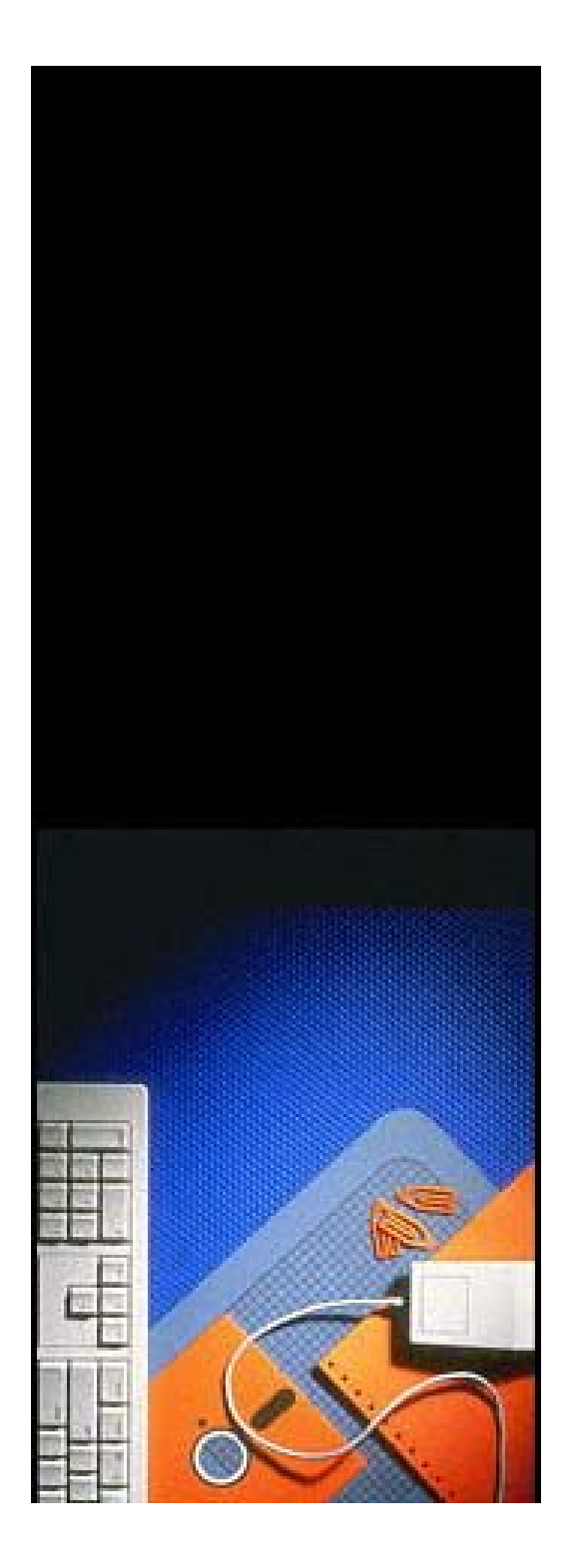

#### **ผู** 9 **ผล ู** ツ <u>ผล</u> **ิตคอมพ ิ วเตอร ิ ชวยสอน**

- •Content Expert
- •Media Expert
- •Graphic Designer
- •Video Production
- •Audio Production
- •Programmer

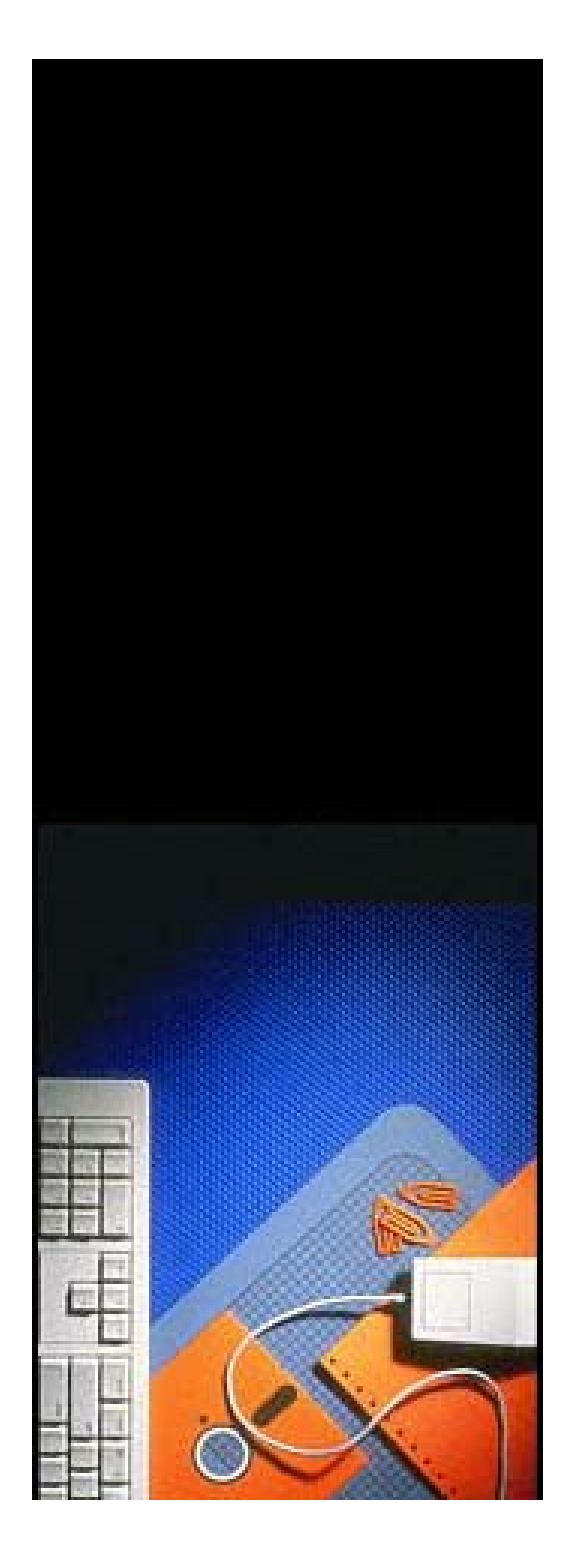

### **หลักในการออกแบบหล ักในการออกแบบ คอมพวเตอร ิ ช** Ι **วยสอน คอมพวเตอร** <u>ทิวเตอร์ ซ</u>  $\overline{1}$ **วยสอน**

- ต ัะ<br>ๆังวิ  $\overline{\mathbf{v}}$ ัตถุประสงค์
- • เสนอเน لم <sub>้</sub><br>เอหาตามล์ ํ าด ั บข ัะ<br>ขั้นตอน
- ค ํ าน ึ งถ ึ งความแตกต i างระหว i างบ ุ คคล
- การนำไปใช้ประโยชน์

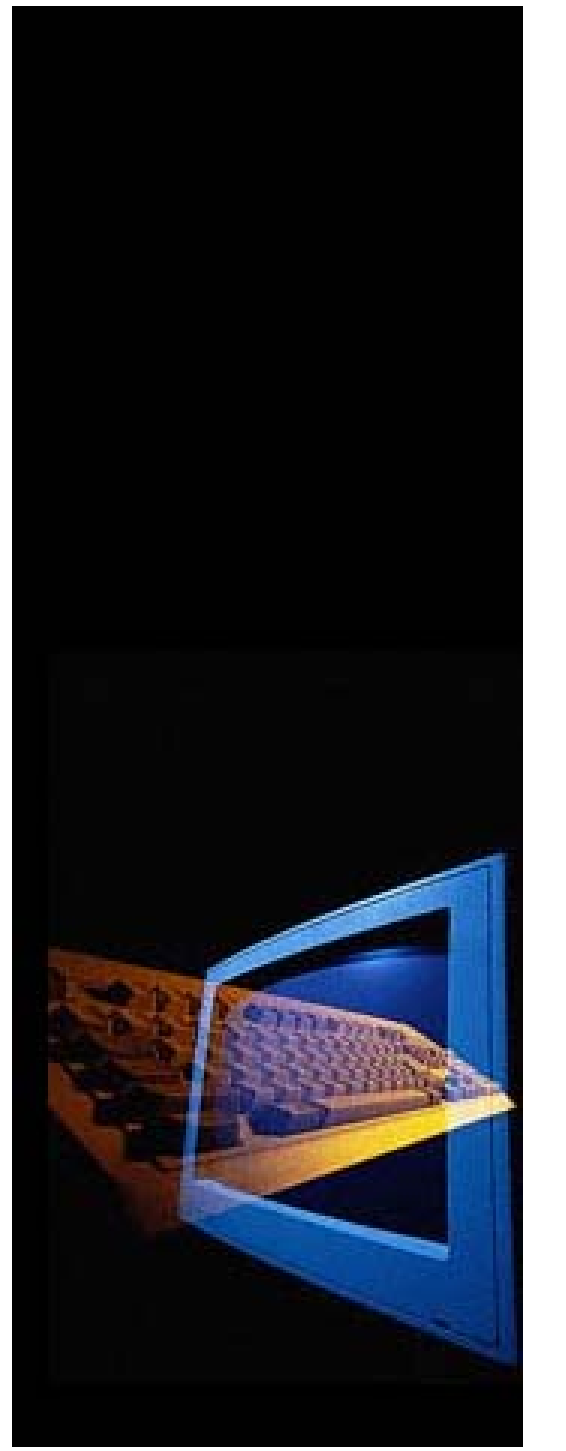

#### **อะไรคือสิ ่งท ี**่<br>| 3<br>| 31 | P| **ํ ั** <u>ญู</u>''/] **ี**่<br>|<br>|<br>|<br>|<br>| อะไรคือสิ่งที่สำคัญที่สุดไน **การออกแบบ C.A.I. การออกแบบ C.A.I.ี**่<br><u>ได้</u> 1 ค  $\frac{3}{11}$ ี่<br>} **ญท ี**่<br>|<br>|<br>|<br>ถู**้ ดใน**

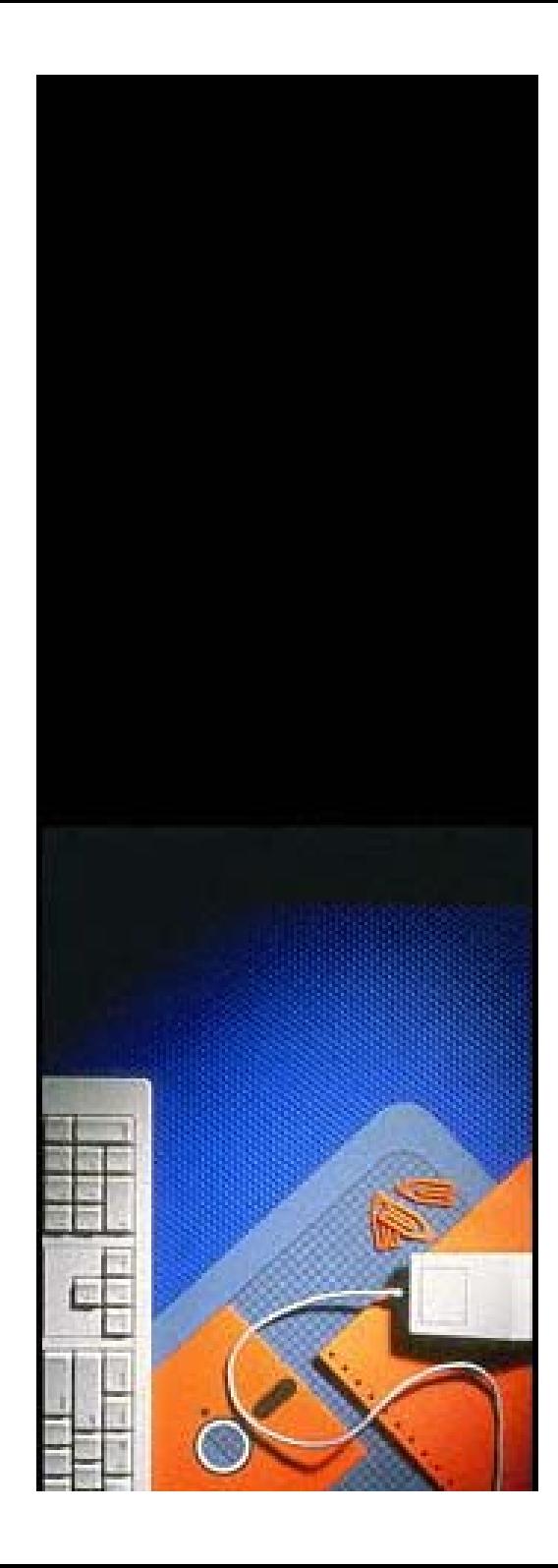

# **หล ักในการออกแบบคอมพ ักในการออกแบบคอมพิวเตอรชวยสอน**

- เร าความสนใจ
- • บอกว ััตถุประสงค์
- • ทบทวนความร ู เด ิม
- เสนอเน لم ้อหาใหม
- • เสนอแนวทางในการเรียนร ู رو
- กระต ุ นการตอบสนอง
- •• ให้ข้อมูลย้ رو อนกล ับ
- • ทดสอบความร ู رو
- •• จดจ  $\mathbf o$ าและน ําไปใช

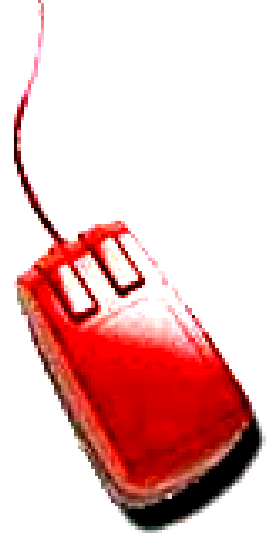

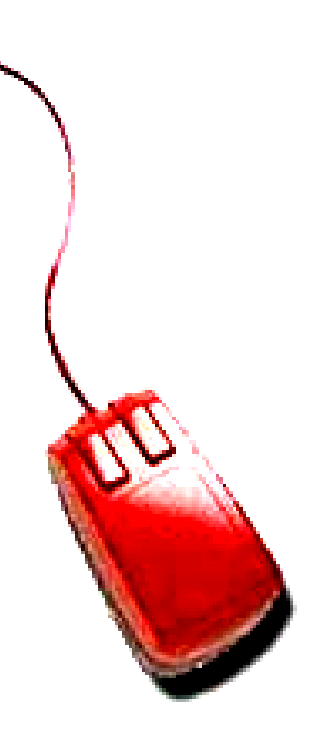

## C.A.I. แตกต I C.A.I. แตกตางจาก Presentation อย างไร Presentation อย างไรĪ างจาก

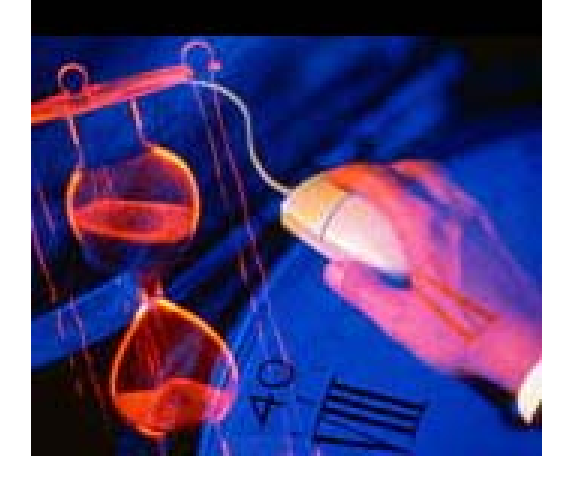

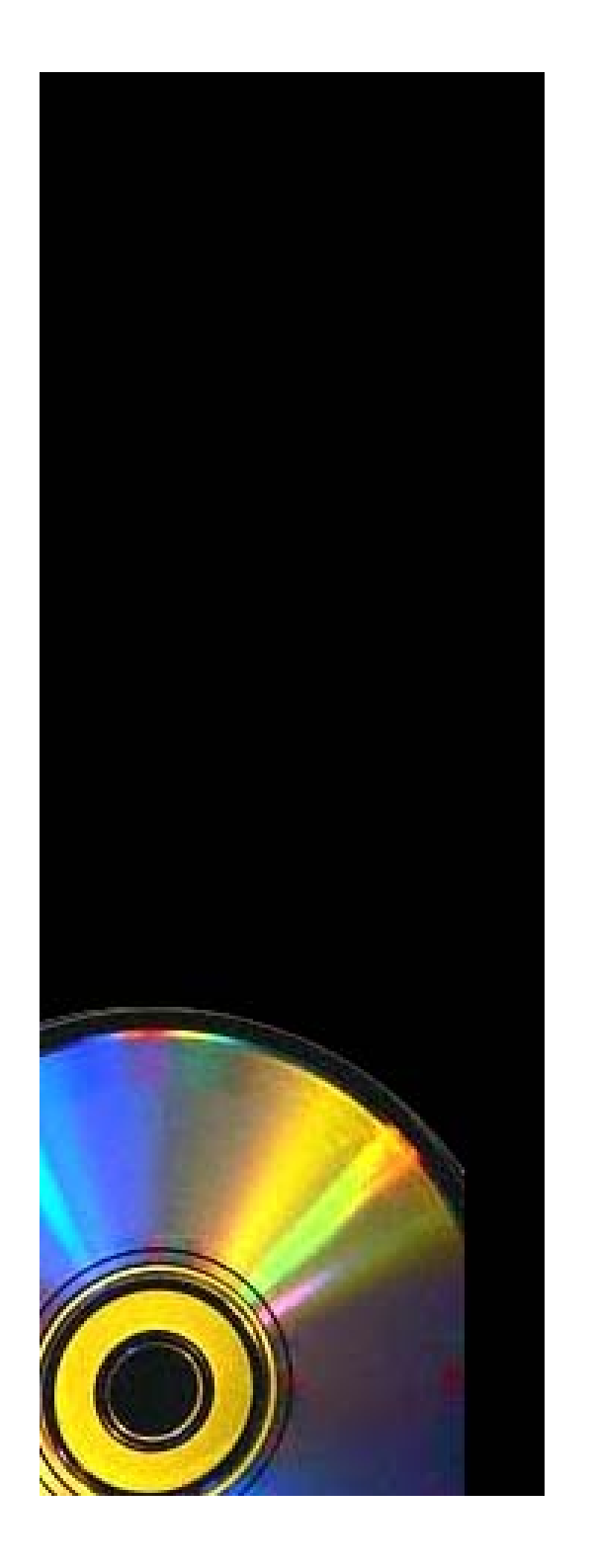

## **จะผล ิ ต Presentation จะผล ไดอยางไร ไดอยางไริต Presentation**

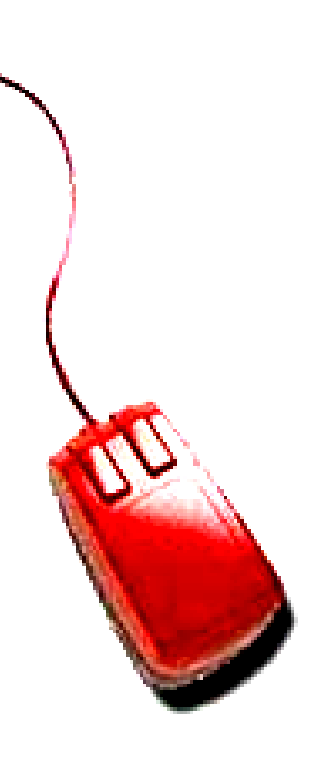

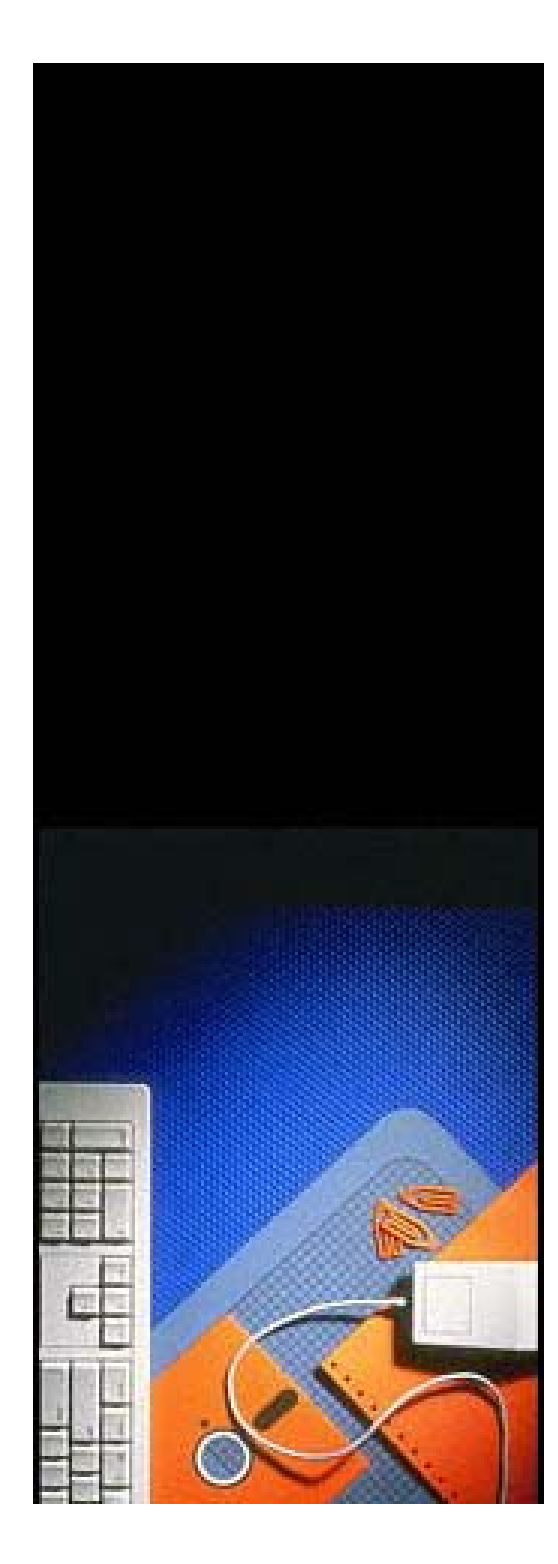

**ศ ิ ริ ลั กษณ** ₫ **ส ุ** <u>ศิริถักษณ์ สต์นไชยนนท์</u> **การศ ึ กษา ปริญญาโทเทคโนโลยี การศึกษาการศ ปจจ ุ บั น นกว ั ิชาการโสตทัศนศกษา ึ ปจจ ุ บั น นกว ศ ู นย โสตทัศนศกษากลาง ึ ศ ู นย โสตทัศนศกษากลาง ึ สถาบ ั นว ิ ทยบร ิ การ จ ุ ฬาลงกรณ** ł **สถาบันวิทยบริการ จพาดงกรณ**์ **มหาวิทยาลัมหาว ยโทรศัพท 2182941 ยโทรศัพท 2182941 E-mail siriluk@mail.car.chula.ac.th E-mail siriluk@mail.car.chula.ac.thิ ริ ลั กษณ**  $\overline{d}$  **ส ุ ตันไชยนนท การศ ึ กษา ปริญญาโทเทคโนโลยี ึ กษา ั ิชาการโสตทัศนศกษา ึ ั นว ิ ทยบร ิ การ จ ุ ฬาลงกรณ** d **ิ ทยาล ั**

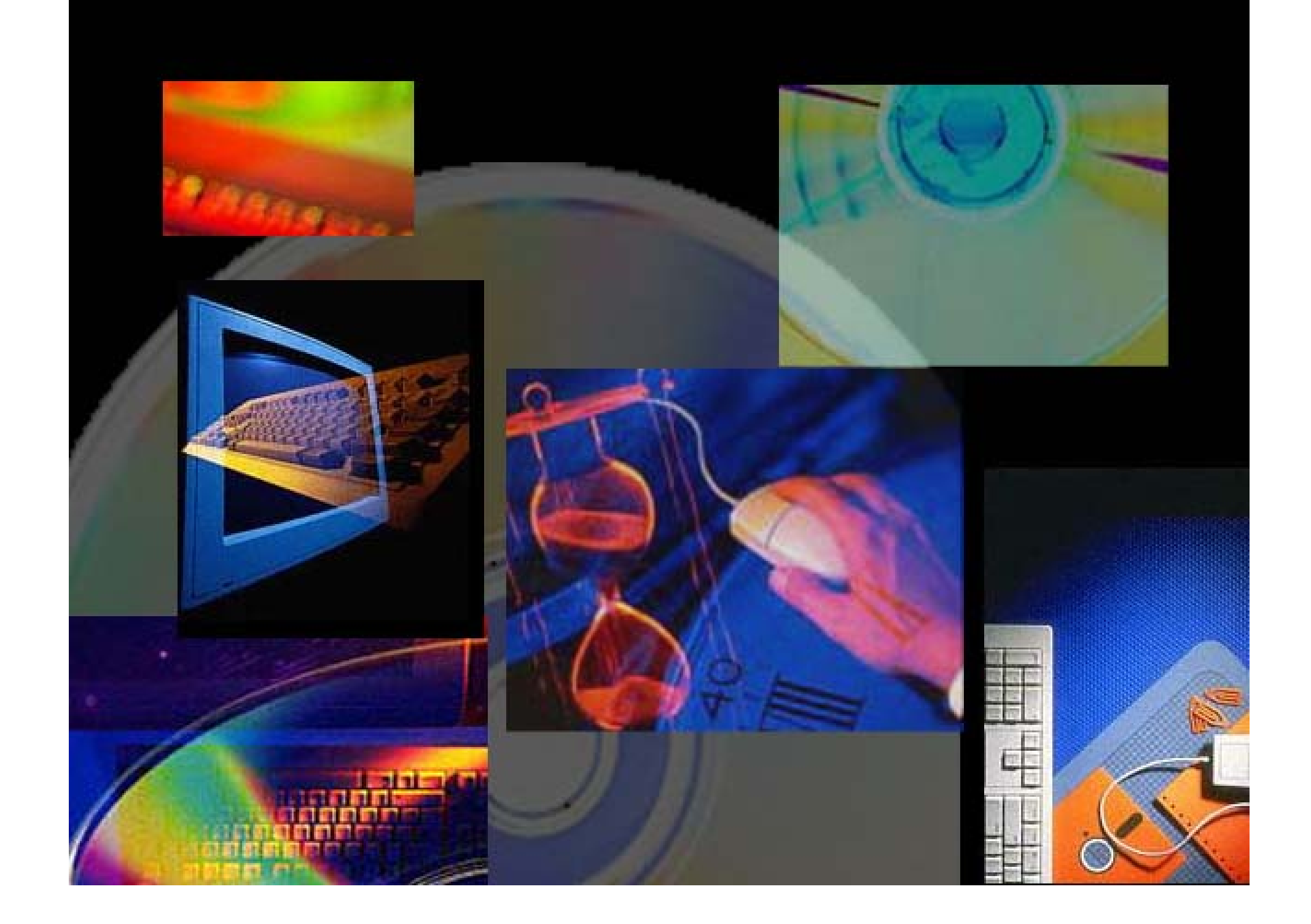